Web

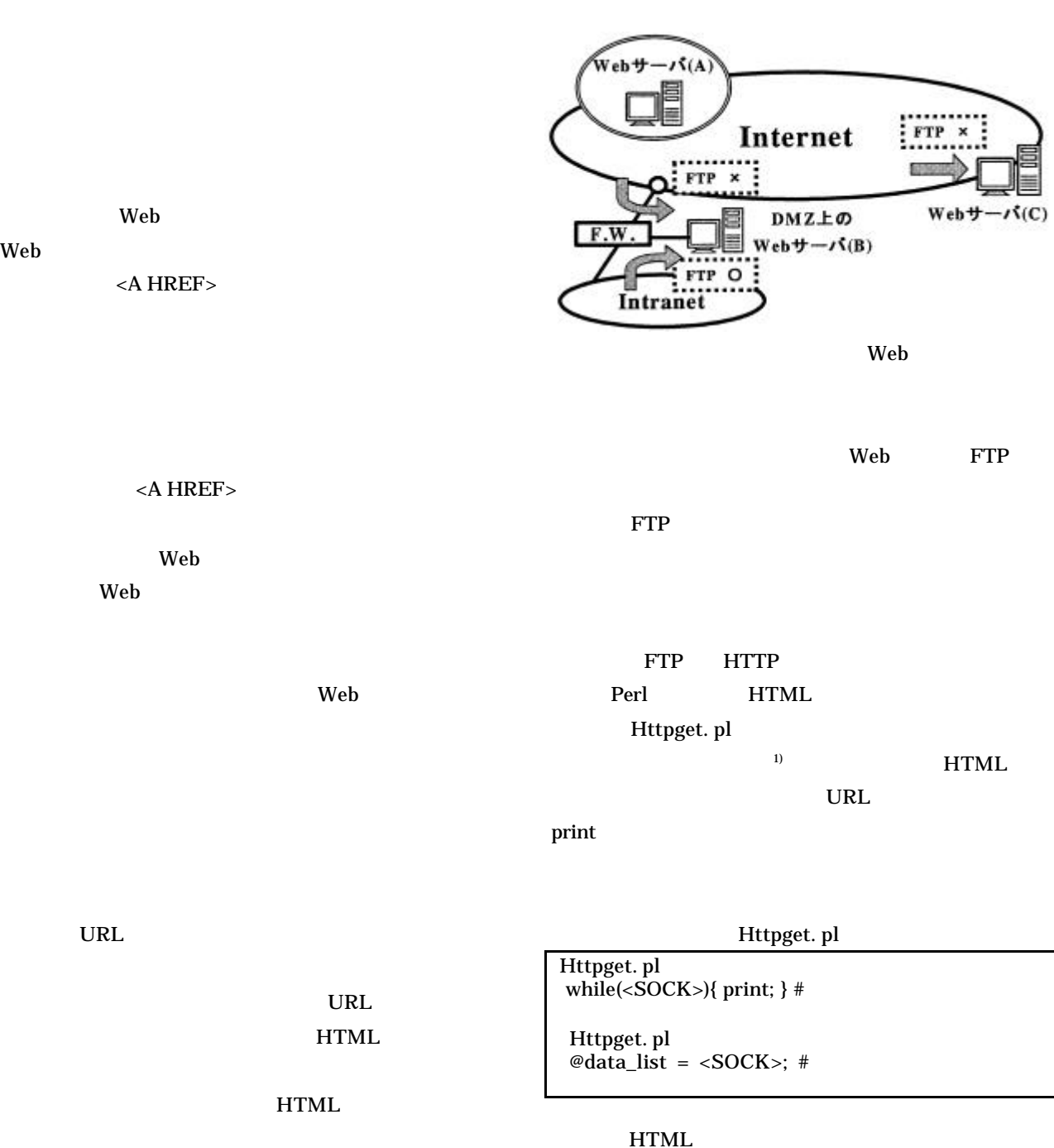

## Technology for effective and practical use of the dispersed Web contens

 $<$ A HREF>

HTML HTML FTP

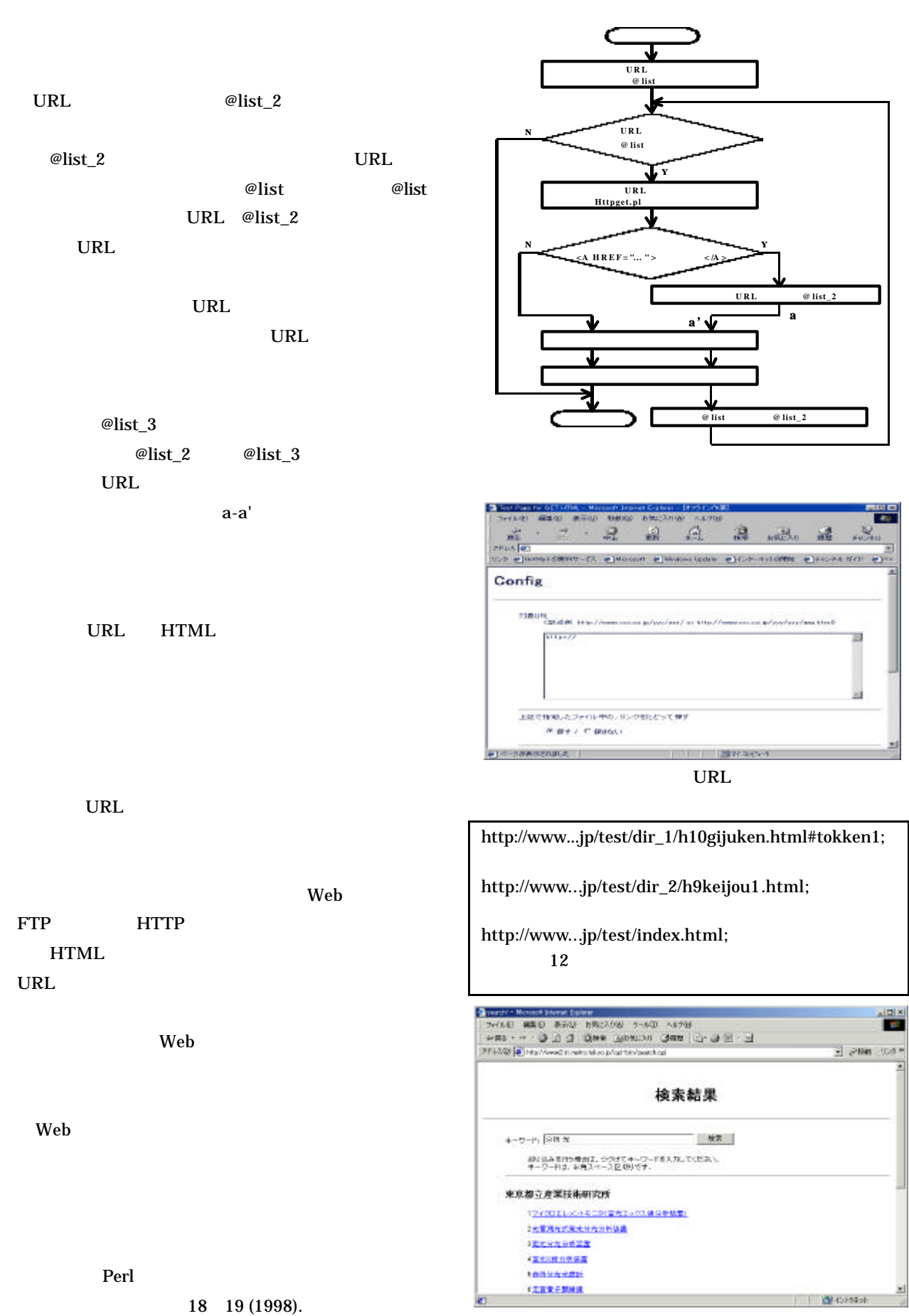